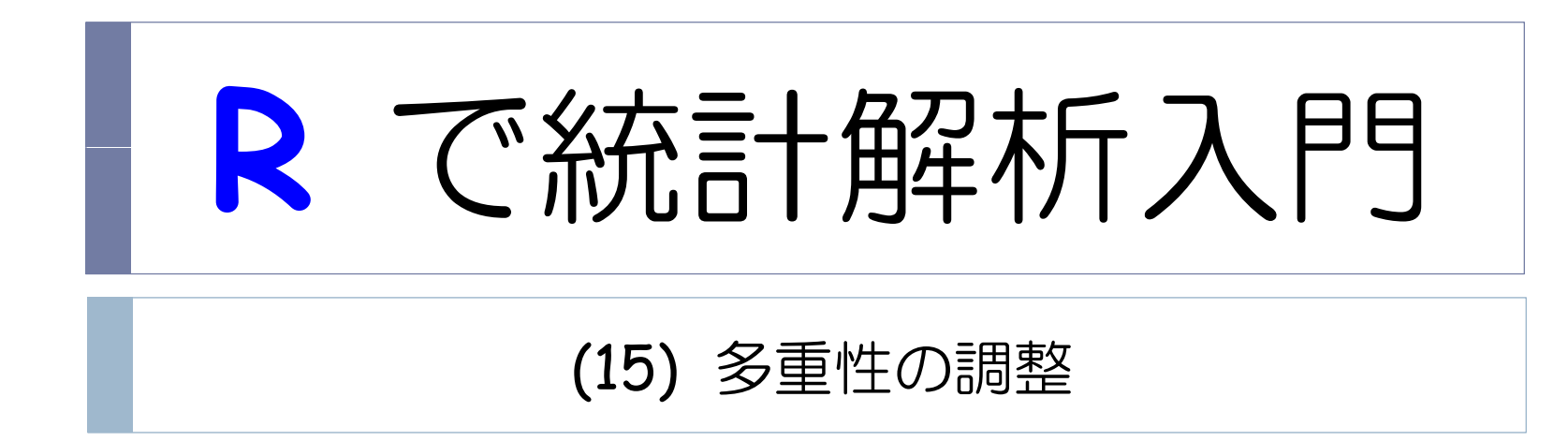

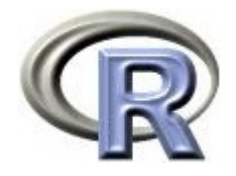

# 準備:データ「DEP」の読み込み

- 1. データ「DEP」を以下からダウンロードする http://www.cwk.zag.ne.jp/fkhud708/files/dep.csv
- 2. ダウンロードした場所を把握する ここでは「c:/temp」とする
- 3. R を起動し, 2. の場所に移動し, データを読み込む

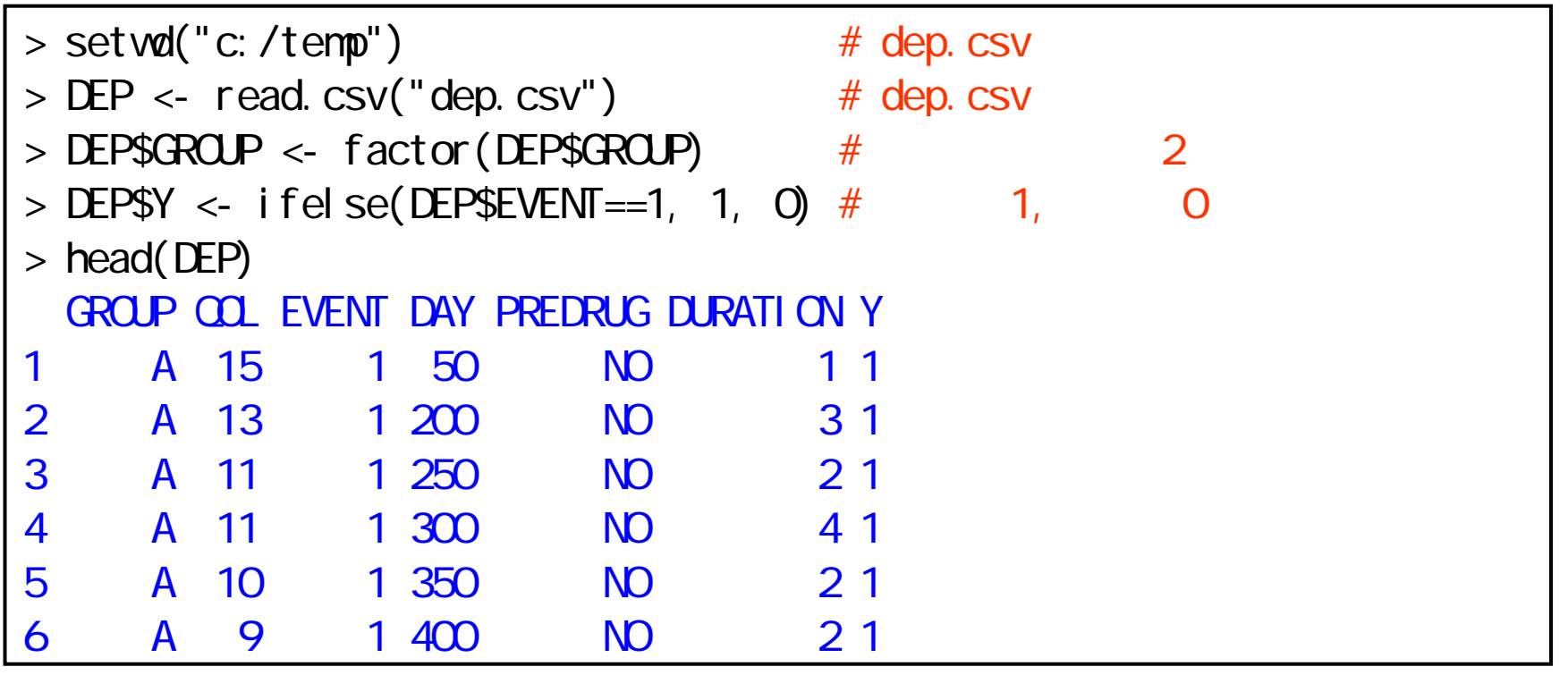

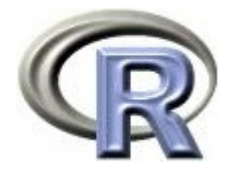

#### 準備:架空のデータ「DEP」の変数

- ▶ GROUP:薬剤の種類(A,B,C)
- ▶ QOL: QOL の点数(数値) 点数が大きい方が良い
- ▶ EVENT:改善の有無(1:改善あり, 2:改善なし)

QOL の点数が 5 点以上の場合を「改善あり(イベント発生)」とする

- ▶ Y:改善の有無(1: イベント, 0:打ち切り) 変数 EVENT の 2 を 0 に置き換えただけの変数
- ▶ DAY:観察期間(数値, 単位は日)
- ▶ PREDRUG:前治療薬の有無(YES:他の治療薬を投与したことあり, NO:投与したことなし)
- ▶ DURATION:罹病期間(数値,単位は年)

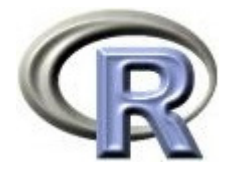

# 準備:架空のデータ「DEP」(一部)

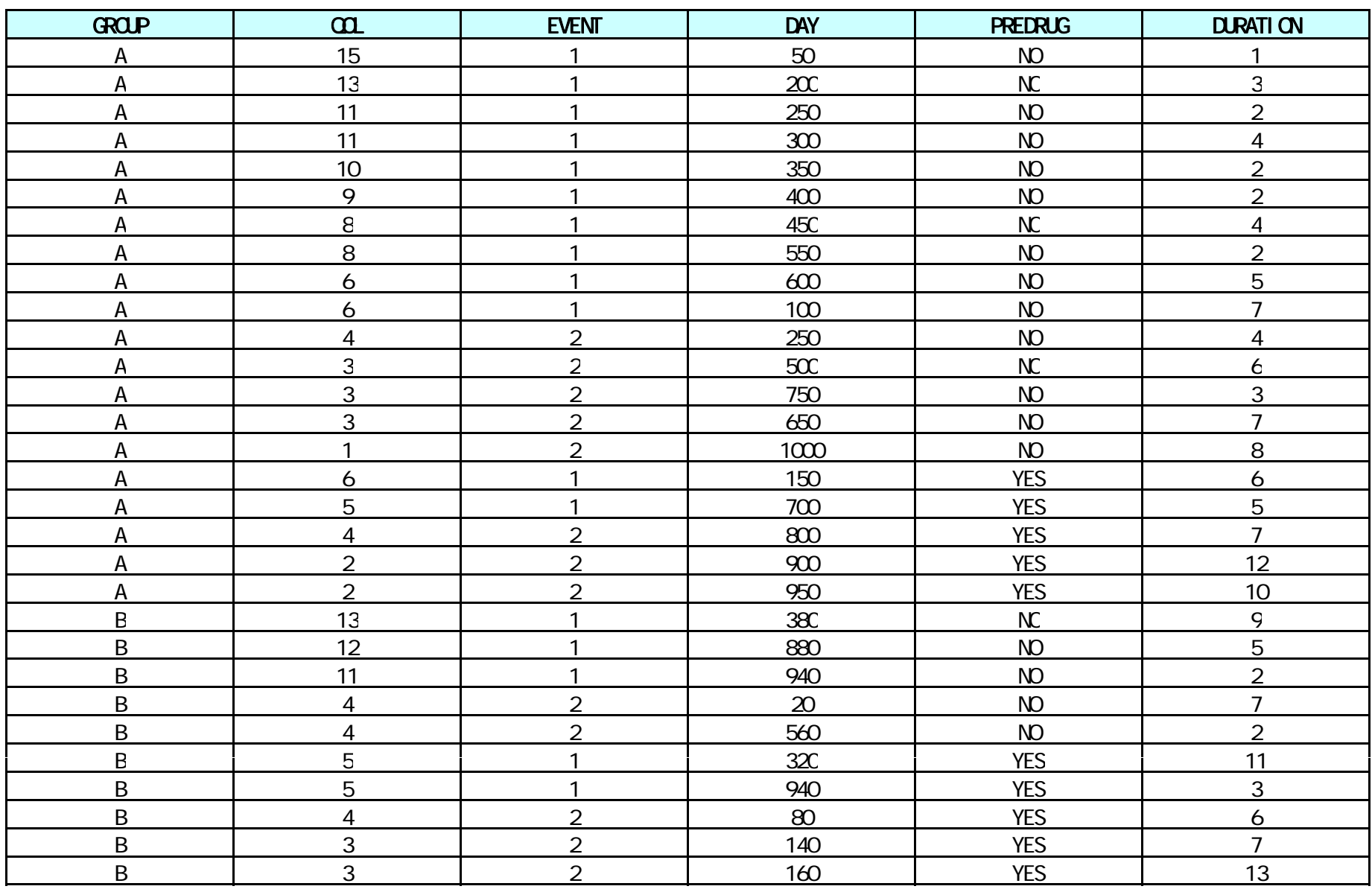

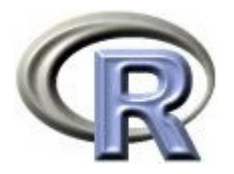

本日のメニュー

#### **1.** イントロ

- 2. 帰無仮説族とFWE. 採択と保留
- 3. And の論理,Or の論理,ボンフェローニの方法
- 4. 固定順検定
- 5. ダネットの方法とテューキーの方法
- 6. その他の方法

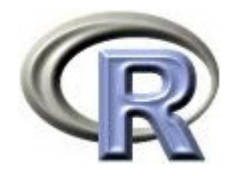

#### 【復習】検定の手順

- 1. 比較の枠組みを決める
- 2. 比較するものの間に<u>差がない</u>という仮説(<u>帰無仮説 H<sub>0</sub>)を立てる</u>
- 3. 帰無仮説とは裏返し(<u>差がある</u>)の仮説(<u>対立仮説 H<sub>1</sub>)を立</u>てる
- 4. 帰無仮説が成り立つという条件の下で,手元にあるデータよりも 極端なことが起こる確率( <u>p 値</u>)を計算する
- 5. 計算した確率が非常に小さい場合は「珍しいデータが得られた」と 考えるのではなく「そんな珍しいことは通常起こらない・・・」 「帰無仮説 H<sub>0</sub>(差がないという仮説)自体が間違っている」と 考え,<u>対立仮説 H<sub>1</sub> が正しい</u>と結論付ける
- 6. 計算した<u>確率が小さくない場合</u>は「帰無仮説 H<sub>0</sub> が間違っている」と いえないので「<u>帰無仮説 H<sub>0</sub> が間違っているとはいえない</u>」と考える

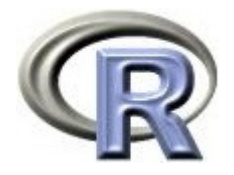

#### 検定を行う際の 2 種類の error

- ▶ Type I error(a):帰無仮説 H<sub>0</sub>は<u>正しい</u>が,検定の結果 「帰無仮説 H<sub>o</sub> は<u>間違い</u>」とする確率
- **Type II error**(**β**):帰無仮説H0は間違いだが,検定の結果 「帰無仮説 H<sub>o</sub> は<u>正しい</u>」とする確率
- ▶ 上記に関連したものとして「有意水準」と「検出力」がある
	- ▶ <u>有意水準(α)</u>:検定の結果,p 値が大きい(帰無仮説 H<sub>0</sub> は正しい)か 小さい(帰無仮説 H<sub>0</sub> は間違い)かを決めるボーダーライン
	- ▶ <u>検出力(1一β)</u>:帰無仮説 H<sub>0</sub> が間違っているときに,検定の結果, ちゃんと「帰無仮説  ${\sf H}_{{\sf o}}$  が間違っている」とする確率
- ▶ 帰無仮説 H<sub>o</sub> が正しいのに,検定の結果「帰無仮説 H<sub>o</sub> は間違い」と するのは良くないと考え,有意水準 <sup>α</sup> の値は小さい値(例えば 5% ) で固定し, その上で, 検出力 1-β がなるべく大きくなるようにする

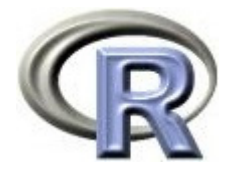

# データ「DEP」の薬剤間の比較を行う場合·

- 1. 薬剤 C との比較のみに興味がある場合は, 「薬剤 A vs 薬剤 C 」「薬剤 B vs 薬剤 C 」の 2 種類の比較が出来る 2. 全ての比較結果について興味がある場合は, 「薬剤 A vs 薬剤 B 」 「薬剤 A vs 薬剤 C 」「薬剤 B vs 薬剤 C 」の 3 種類の比較が出来る
- <sup>α</sup> を 5% とする
- ▶ 1回の検定を行う場合に Type I error を起こす確率は 5%
- ▶ 上記 2 の様に 3 回の検定を行う場合「少なくとも 1 回 Type I errorを 起こす確率」は,以下の計算から 14.3% となる
	- ▶ 少なくとも1回 Type I error を起こす確率  $= 1 - (1$ 回も Type I error を起こさない確率)  $\tau = 1 - (1{-}a)^3 = 1 - (1{-}0.05)^3 = 0.1426$  14.3%

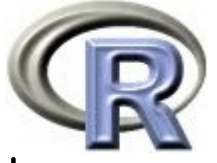

#### 検定回数と「少なくとも1回 Type I error を起こす確率」

- ▶ 確率が 14.3% だと,「検定」の手順 5「得られた確率が非常に小さい 場合」に合致するかどうかがあやしくなる
- ▶ ここで,検定回数と「少なくとも1回Type I error を起こす確率」の 関係を表す表を紹介する( <sup>α</sup> = 5%の場合)

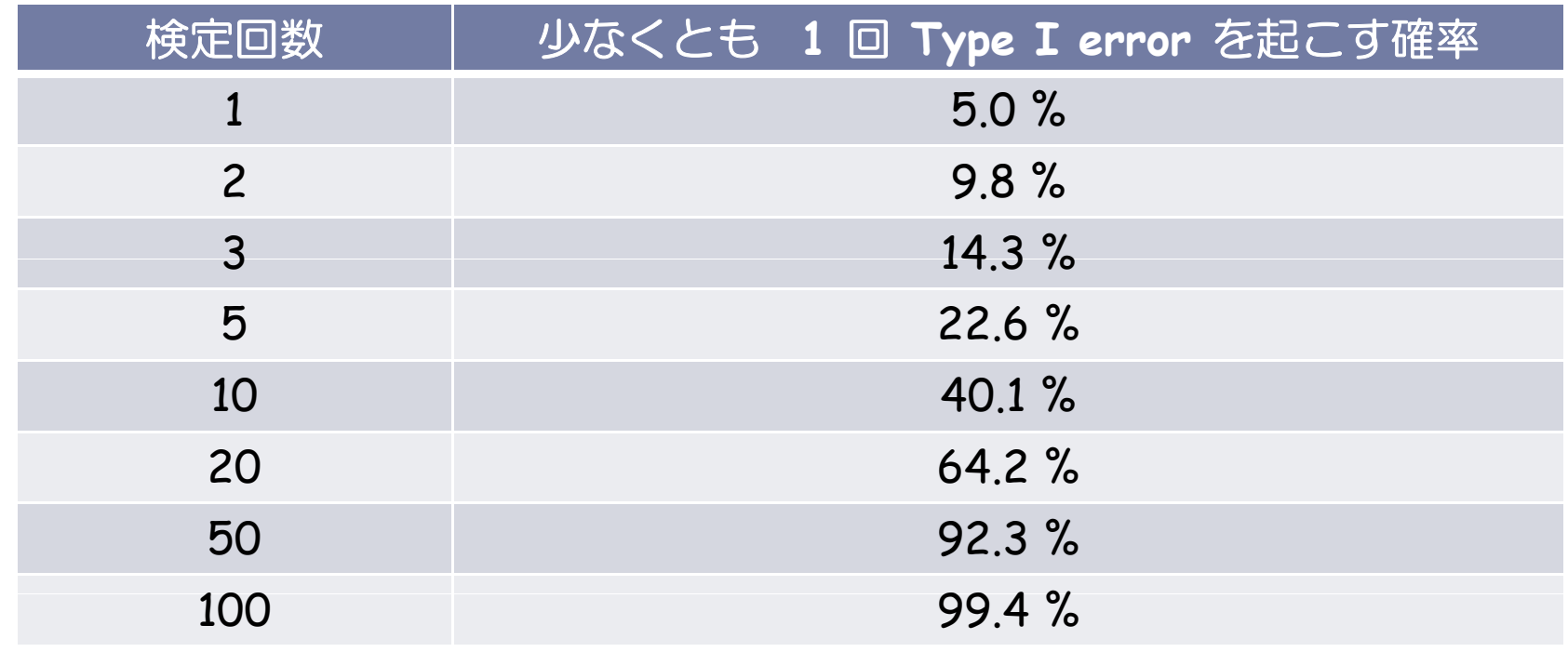

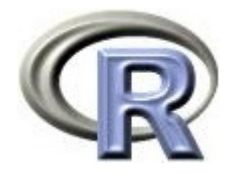

# イントロのまとめ

- $\blacktriangleright$ ▶ 「1回の検定の Type I error(a)」は 5% だが「一連(複数回)の 検定の Type I error」が 5% よりも大きくなってしまうという問題は 「多重性の問題」と呼ばれる
- ▶ 1 つのデータに対して複数回検定を行う際に, 計画している検定を全て 行ったとしても Type I error が 5% 以下となるようにしたい場合, すなわち<u>複数回の検定全体で「少なくとも1回 Type I error を起こす</u> 確率」を 5% に調節したい場合は, 検定 1 回あたりの有意水準 α を 5% よりも小さくして検定を行う必要がある
- 以降では,「多重性の問題」を解消するための多重性の調整方法を紹介 する 大きく分けて以下の 2 つの方法
	- ① 検定 1 回あたりの有意水準 <sup>α</sup> を調節する
	- 有意水準 α はそのままで良い(が, 検定の順番等に制約をかける場合も)

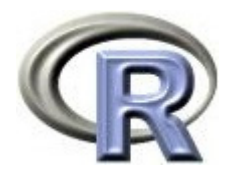

### 本日のメニュー

# 1. イントロ

# **2.** 帰無仮説族と **FWE**,採択と保留

- 3. And の論理,Or の論理,ボンフェローニの方法
- 4. 固定順検定
- 5. ダネットの方法とテューキーの方法
- 6. その他の方法

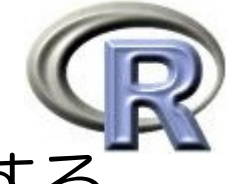

薬剤が 3 種類以上ある場合は帰無仮説が複数存在する

- ▶ データ「DEP」について,薬剤 A,B,C のパラメータ(平均値など) をそれぞれ μ<sub>a</sub> ,μ<sub>c</sub> とする
- ▶ このとき, パラメータの比較について以下の 4 個の帰無仮説が存在する

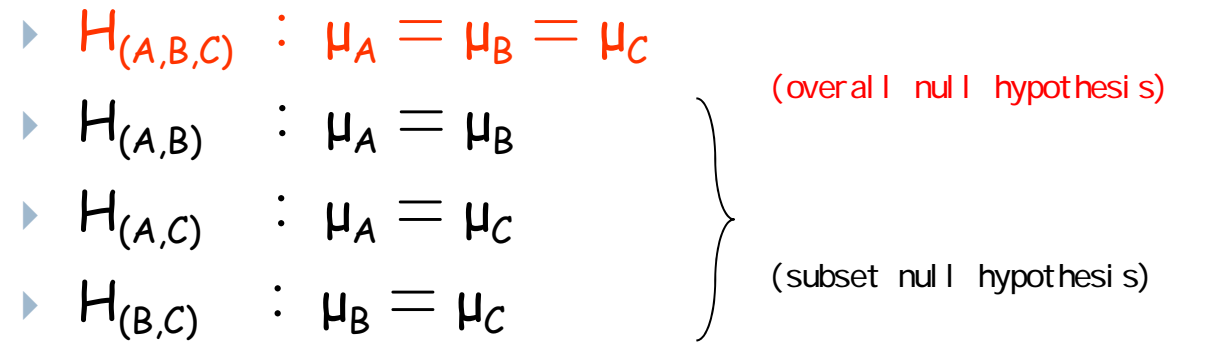

- ▶ そのうち, 推測の対象としている部分帰無仮説に絞る
	- ▶ 薬剤 C との比較のみに興味がある場合 (Dunnett型)  $F_D$  = {H<sub>(A,C)</sub>, H<sub>(B,C)</sub>}
	- ▶ 全ての比較結果について興味がある場合(Tukey型)  $F_T = \{H_{(A,B)}, H_{(A,C)}, H_{(B,C)}\}$

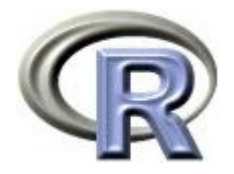

## 帰無仮説族と Type <sup>I</sup> FWE

- ▶ <code>F<sub>b</sub> や F<sub>r</sub> を「帰無仮説族(帰無仮説ファミリー)」と呼ぶ</code>
- ▶ 薬剤 C との比較のみに興味がある場合を考える
	- ▶ F<sub>b</sub> = { H<sub>(A,C)</sub>,H<sub>(B,C)</sub>},1 回の検定の有意水準 α を 5% とする
- ▶ パラメータ( μ<sub>A</sub>, μ<sub>B</sub>, μ<sub>C</sub> )の真の配置が・・・
	- ① **μ<sup>A</sup> <sup>=</sup> <sup>μ</sup><sup>B</sup> <sup>=</sup> <sup>μ</sup><sup>C</sup>** の場合
		- 2回の検定のうち { H<sub>(A,B)</sub>,H <sub>(A,C)</sub> } のいずれかが誤って棄却される確率  $= 1 - ( 1$  回も Type I error を起こさない確率)  $( = 1 - (1 - a)^2 = 1 - (1 - 0.05)^2$  9.8 %
	- ② **μ<sup>A</sup> <sup>≠</sup> <sup>μ</sup><sup>C</sup>**,**μ<sup>B</sup> <sup>=</sup>μ<sup>C</sup>** の場合
		- $\bullet$ H<sub>(A,C)</sub>は正しくないので,これらが誤って棄却されることはない
		- 2回の検定のうち { H<sub>(A,B)</sub>,H <sub>(A,C)</sub> } のいずれかが誤って棄却される確率 = H<sub>(B,C)</sub> が誤って棄却される確率 = **5%**(なので多重性の考慮は不要)

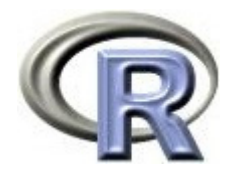

# 帰無仮説族と Type <sup>I</sup> FWE

 $\begin{array}{c} \hline \end{array}$ 帰無仮説族(例えば F、)についてパラメータの真の配置を 1つに 固定したときに

「正しい帰無仮説のうち少なくとも 1 つが誤って棄却される確率」

を Type I FWE (Type I Familywise error rate) とよぶ

 $\blacktriangleright$ Type I FWE はパラメータの真の配置に依存する

が,「パラメータの真の配置」は誰にも分からない・・・

▶ そこで, <u>全ての「パラメータの真の配置」を想定して</u> Type I FWE を計算し, 最大の Type I FWE を 5% にする必要がある

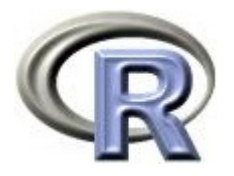

#### 「採択する」と「保留する」

- $\blacktriangleright$ ▶ 「H<sub>o</sub>:μ<sub>A</sub> = μB 」に関する検定の結果,有意差が出なかった場合
	- ① 帰無仮説は棄却されなかった
	- ② 帰無仮説を採択する 「 μ<sub>A</sub> = μ<sub>B</sub> 」と結論する

②を積極的に主張することは出来ない!

 $\blacktriangleright$ 統計では「帰無仮説 H<sub>0</sub> が間違っていない」場合でも 「帰無仮説 H<sub>o</sub>が正しい」と積極的に言えないという話がある 有意差が出ない理由は様々(次頁以降で 3 つの例を紹介) 臨床的に意味のある差, Type I error  $(a)$ , 検出力 $(1-\beta)$  等を 考慮して例数設計をした上でデータを取ったにも関わらず, 「帰無仮説 H<sub>o</sub>が間違っていない」場合は, 例数設計をせずにデータを 取った場合に比べて「帰無仮説を採択する」ことが言いやすくなる

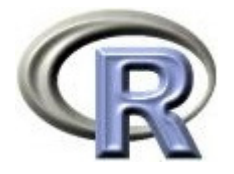

. . . . . . . . . .

# 3つの例:①検定結果は例数に依存

- $\blacktriangleright$ QOL の平均値の差 = 2, 各薬剤共通の標準偏差 = 2, 各薬剤は同じ例数, α=5%, 等分散を仮定した 2 標本 t 検定を行う
- $\blacktriangleright$ 「各薬剤の例数」だけを変えて検定を行う

検定結果は例数に依存する

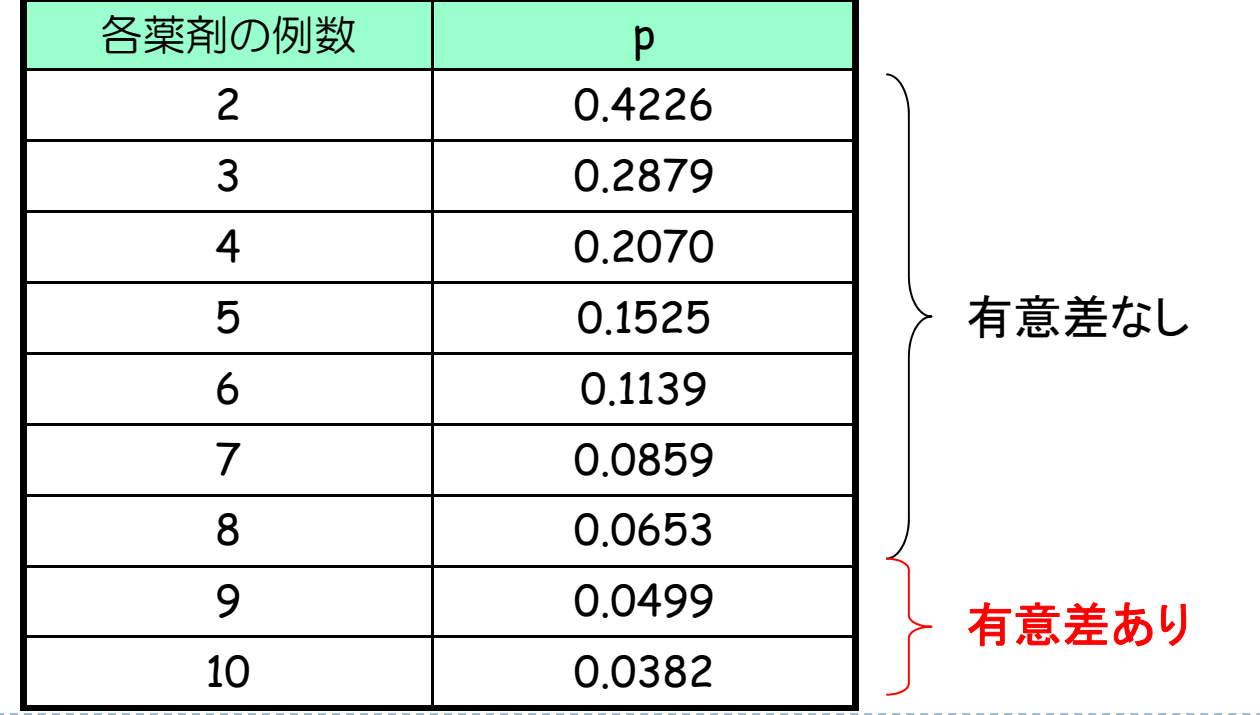

16

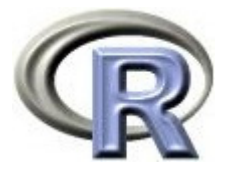

# 3つの例:②検定結果はばらつきに依存

- $\blacktriangleright$  $QOL$  の平均値の差 = 2, 各薬剤は同じ例数,  $\alpha=5\%$ , 等分散を仮定した 2 標本t検定を行う
- $\blacktriangleright$ 「各薬剤共通の標準偏差」だけを変えて検定を行う

検定結果は「各群共通の標準偏差」の値に依存する

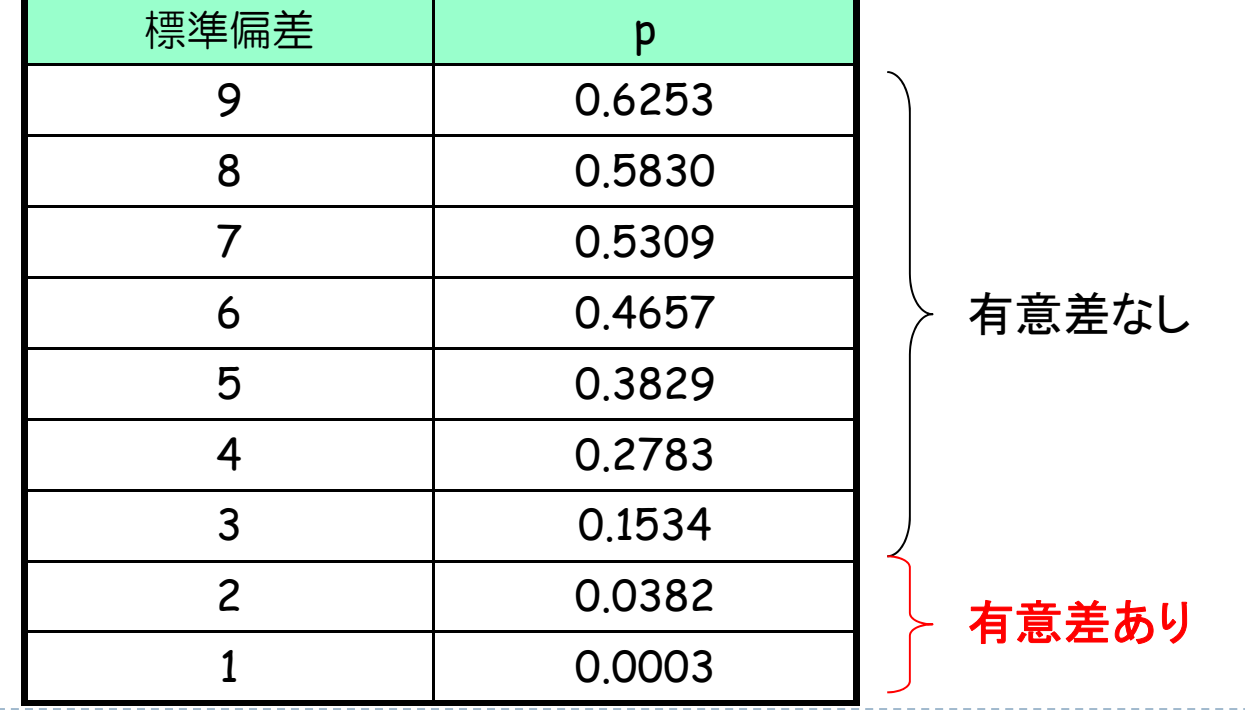

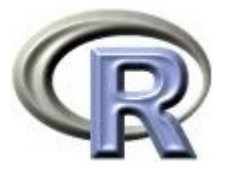

# 3つの例:③検定結果は有意水準 <sup>α</sup> に依存

- $\begin{array}{c} \hline \end{array}$ 検定の結果,p 値は全て 0.031
- $\blacktriangleright$  「検定 1 回あたりの有意水準 <sup>α</sup> 」だけを変えて検定結果を解釈する 結果は「検定 **1** 回あたりの有意水準 **<sup>α</sup>** 」の値に依存する

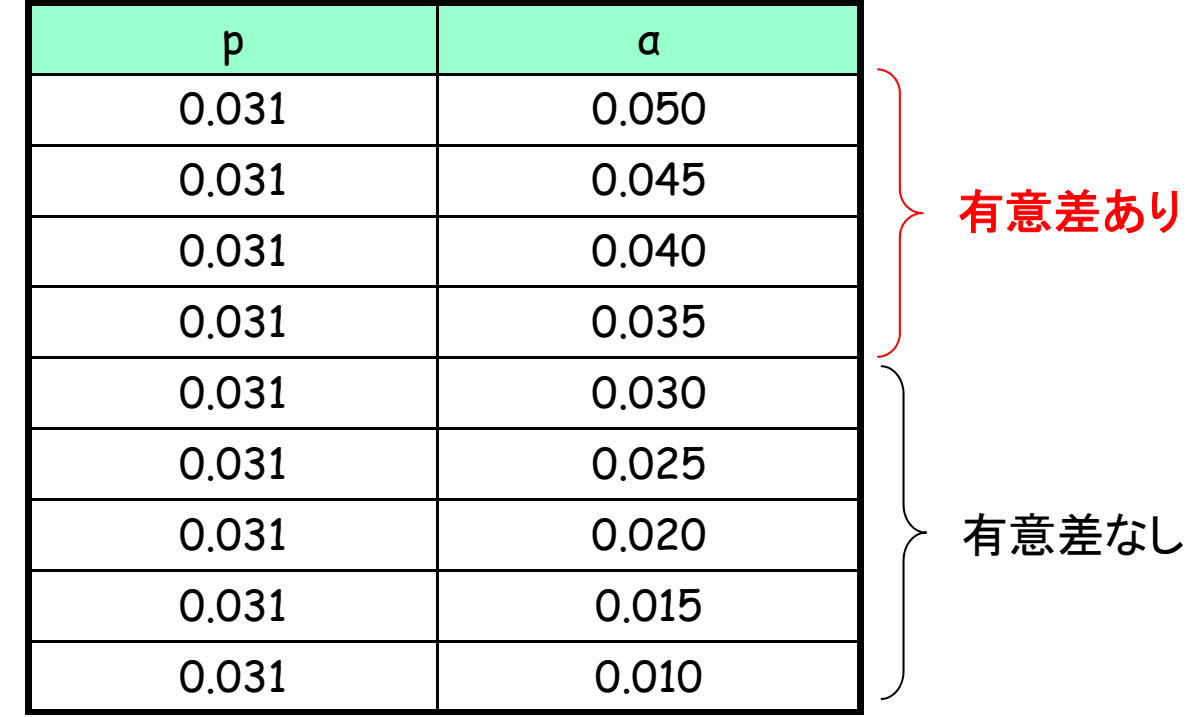

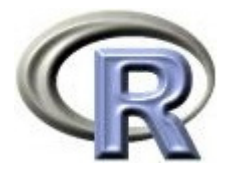

#### 「採択する」と「保留する」

- ▶ 例数が少ない場合は, 臨床的な差があるにも関わらず「有意差なし」と なる可能性がある
- ▶ ばらつきが大きい場合は, 臨床的な差があるにも関わらず 「有意差なし」となる可能性がある
- ▶ 多重比較の場合は,さらに「検定1回あたりの Type I error を 5% よりも小さくする」ため,検出力が通常の検定の場合よりも小さい (「正しくない帰無仮説」が棄却され損う確率が大きくなっている)
- **★ 「帰無仮説を採択する (accept) 」は積極的にいいにくいが,** 多重比較を行った場合はもっといいにくい点に留意する

多重比較の場合は,帰無仮説族の中の 1 つの帰無仮説について検定を 行ったときに有意でなかった場合は「帰無仮説を保留する(retain)」 という表現(「採択」よりも弱い表現)を使う場合がある

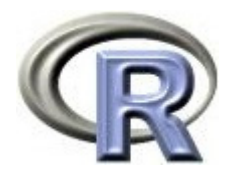

#### 本日のメニュー

# 1. イントロ

- 2. 帰無仮説族と FWE,採択と保留
- **3. And** の論理,**Or** の論理,ボンフェローニの方法
- 4. 固定順検定
- 5. ダネットの方法とテューキーの方法
- 6. その他の方法

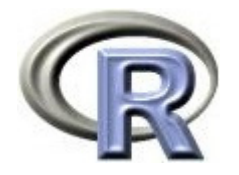

#### 多重比較の手順

- 事前に検定の対象となる「部分帰無仮説」を「帰無仮説族」の中に 列挙し,解析に用いる多重比較の方法も事前に決めておく必要がある
- ▶ 多重比較の方法によっては「検定1回あたりの Type I error」を調整 する必要が無い場合がある

すなわち,検定 1 回あたり <sup>α</sup><sup>=</sup>5% で検定しても良い場合がある

- ▶ 2つの帰無仮説 H<sub>01</sub>, H<sub>02</sub> について
	- ▶  ${\sf H}_{01}$  の検定統計量  ${\sf T}_1$ : ${\sf T}_1$   ${\sf c}_1$  なら  ${\sf H}_{01}$  を棄却
	- ▶ H<sub>02</sub> の検定統計量 T<sub>2</sub>:T<sub>2</sub> c<sub>2</sub> なら H<sub>02</sub> を棄却
	- ▶ Pr(T<sub>i</sub> c<sub>i</sub> | H<sub>0i</sub>) = 0.05 ( i = 1, 2 ), T<sub>1</sub> と T<sub>2</sub> は独立とする

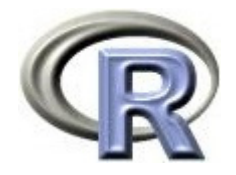

## 多重比較の手順〔 **And** の論理〕

① **2** つの帰無仮説 H<sub>01</sub>,H<sub>02</sub> がともに成立しているとき,  ${\sf H}_{01}$  と  ${\sf H}_{02}$  を両方とも誤って棄却する確率

Type I error  $= Pr(T_1 \ c_1 \text{ and } T_2 \ c_2) = Pr(T_1 \ c_1) \times Pr(T_2 \ c_2)$  $=$  0.05  $\times$  0.05  $<$  0.05

- 2 帰無仮説 Ho1 のみ成立しているとき,  ${\sf H}_{01}$  と  ${\sf H}_{02}$  を両方とも誤って棄却する確率 Type I error  $= Pr(T_1 \quad c_1 \text{ and } T_2 \quad c_2) = Pr(T_1 \quad c_1) \times Pr(T_2 \quad c_2)$  $\tau=$  0.05  $\times$  Pr(T<sub>2</sub> c<sub>2</sub>)  $<$  0.05
- ▶ ①, ②ともに 0.05 以下 ―「検定 1 回あたりの Type I error」を調整 する必要は無い (α=5%でよい)
- $\blacktriangleright$  実は  $\mathsf{T}_1$ と  $\mathsf{T}_2$  が独立でない場合も調整する必要が無い

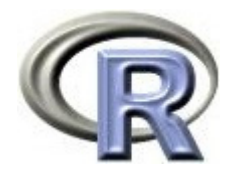

### 多重比較の手順〔 **Or** の論理〕

① **2** つの帰無仮説 H<sub>01</sub>,H<sub>02</sub> がともに成立しているとき, H<sub>01</sub> と H<sub>02</sub> のいずれかを棄却する確率

Type I error  $= Pr(T_1 \quad c_1 \text{ or } T_2 \quad c_2)$ 

 $=$  1 - Pr(T $_{1}$   $<$  c $_{1}$   $and T $_{2}$   $<$  c $_{2}$  )$ 

 $=$  1 - { 0.95  $\times$  0.95 }  $=$  0.0975  $>$  0.05

- $\blacktriangleright$ 「検定 1 回あたりの Type I error」を調整する必要が<mark>ある</mark>! ( <sup>1</sup> 回の検定を <sup>α</sup><sup>=</sup>5% とすると Type <sup>I</sup> FWE が 5% を超える)
- $\blacktriangleright$  では,この場合はどうやって多重性を調整する? 「検定 1 回あたりの Type I error」を調整する一番単純な方法が ボンフェローニの方法(ただし,検出力が最も低い方法)

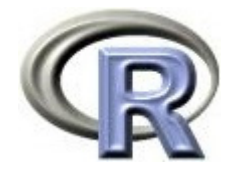

# ボンフェローニの不等式: $Pr(\bigcup_{i=1}^3 E_i) \leq \sum_{i=1}^3 \Pr(E_i)$

- $Pr(E_1 + E_2 + E_3) < Pr(E_1) + Pr(E_2) + Pr(E_3)$ 
	- 左辺:3 個の事象 E<sub>i</sub> のうち,少なくとも 1 つが成立する確率
	- 右辺:各事象の成立確率の合計
		- 例 :サイコロを1回振ることを考える

 $\mathsf{E}_1 =$  2 の倍数, $\mathsf{E}_2 =$  3 の倍数, $\mathsf{E}_3 =$  6 の倍数

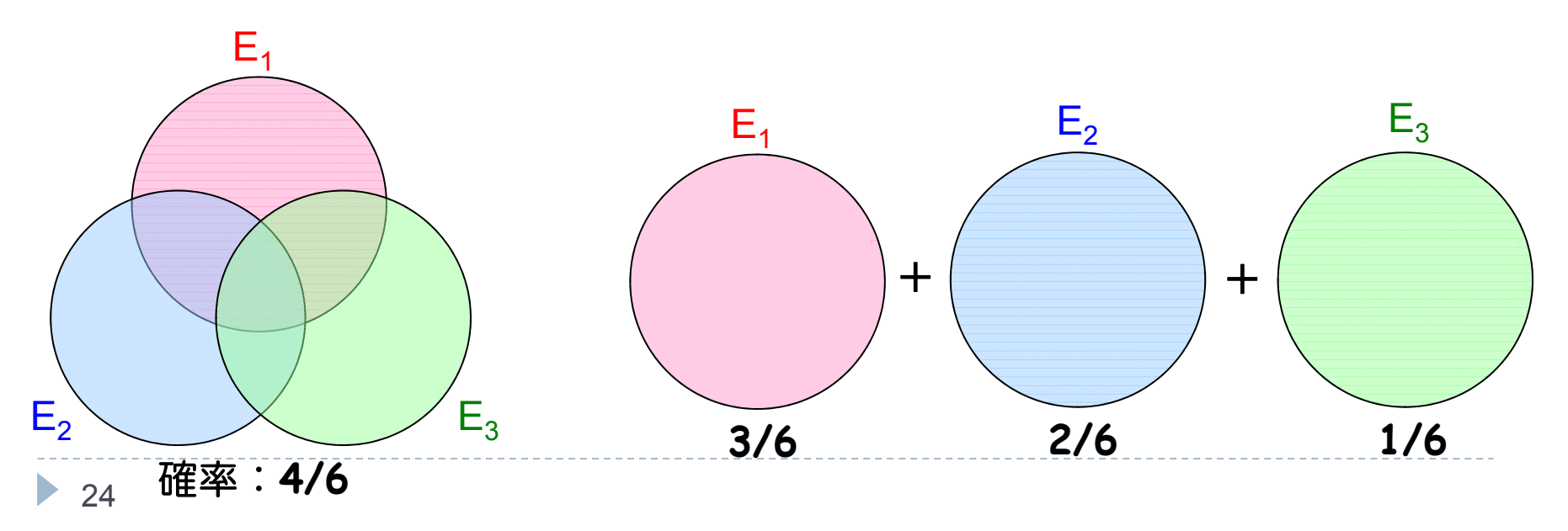

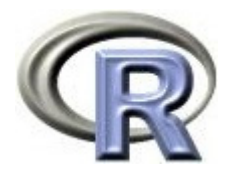

# ボンフェローニの方法

#### 検定の順番を決めない場合(「**Or**」の場合)

- ▶ 1回ごとの検定で求まった p 値を調整する
- $\blacktriangleright$ 1回ごとの検定における有意水準 α(5%)を調整する

#### ボンフェローニの方法

#### **★ 検定を 3 回行う場合:**

- Type <sup>I</sup> FWE <sup>α</sup>/3 + <sup>α</sup>/3 + <sup>α</sup>/3 <sup>=</sup> <sup>α</sup> となるので
- $\blacktriangleright$ 「検定1回あたりの Type I error」を a/3 にする,又は a をそのままにして p 値を 3 倍にすれば多重性の問題は解消出来る

#### **★ 検定を m 回行う場合は 2 つの方法がある:**

- **① αを 5% のままにして p 値を m 倍にする 今回はこれがメイン**
- 検定1回あたりの Type I error をa/m にする
- <sup>①</sup> 検定回数を k 回,i 回目の検定結果の p 値を pi(<sup>1</sup> <sup>i</sup> k)とすると  $\hat{\mathsf{p}}_{\mathsf{i}} = \mathsf{k}\mathsf{p}_{\mathsf{i}} \qquad (1$ を超えた場合は1)

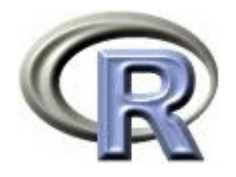

### ボンフェローニの方法①

> pairwise.t.test(DEP\$COL, DEP\$GROUP, p. adjust.method="none", pool.sd=F, var=T) Pairwise comparisons using t tests with non-pooled SD A B B 0.04728 -C 0.00057 0.14846 $> p \leftarrow c(0.04728, 0.00057, 0.14846)$ > p. adjust(p, method="bonferroni") [1] 0.14184 0.00171 0.44538

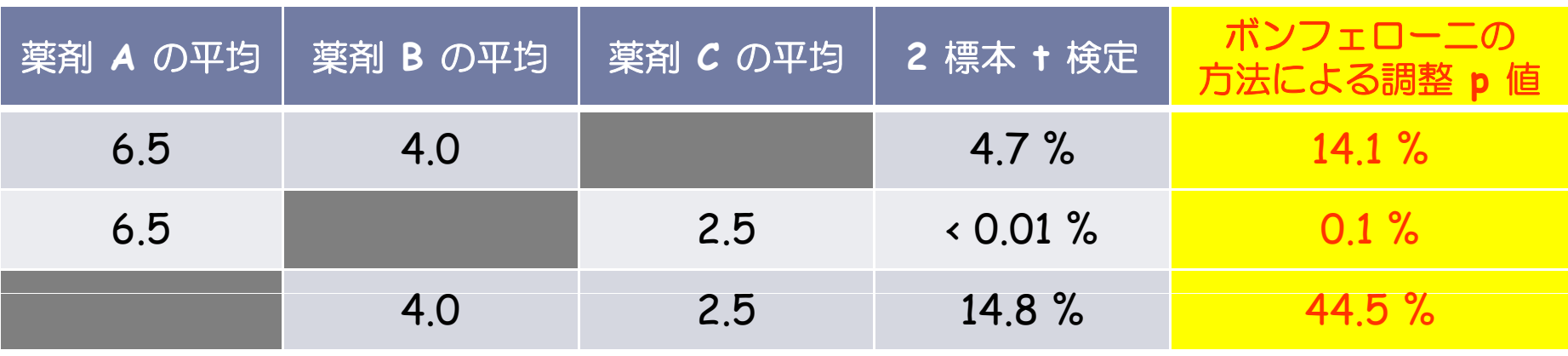

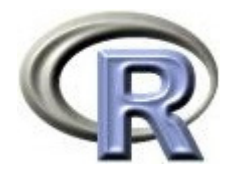

# ボンフェローニの方法①

> pairwise.t.test(DEP\$COL, DEP\$GROUP, p.adjust.method="bonferroni", pool.sd=F,  $var =T$ )

Pairwise comparisons using t tests with non-pooled SD data: DEP\$COL and DEP\$GROUP

A B

B 0.1419 -

C 0.0017 0.4454

P value adjustment method: bonferroni

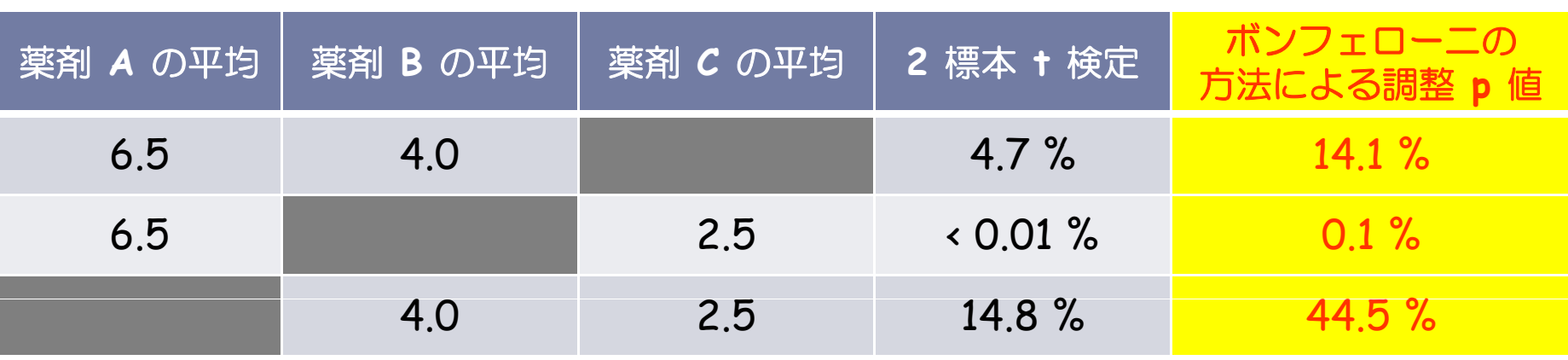

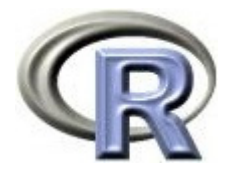

# 【参考】ボンフェローニの方法2

- ▶ 検定1回あたりの Type I error をa/m にすることでも多重性の問題は 解消できる
- ▶ 方法としては,とりあえず対象となる比較を(多重性の調整なしで) 全て行い,「 p 値が有意水準 <sup>α</sup>/3 よりも小さいかどうか」で有意か どうかを判定する

結果は「ボンフェローニの方法①」と同じ

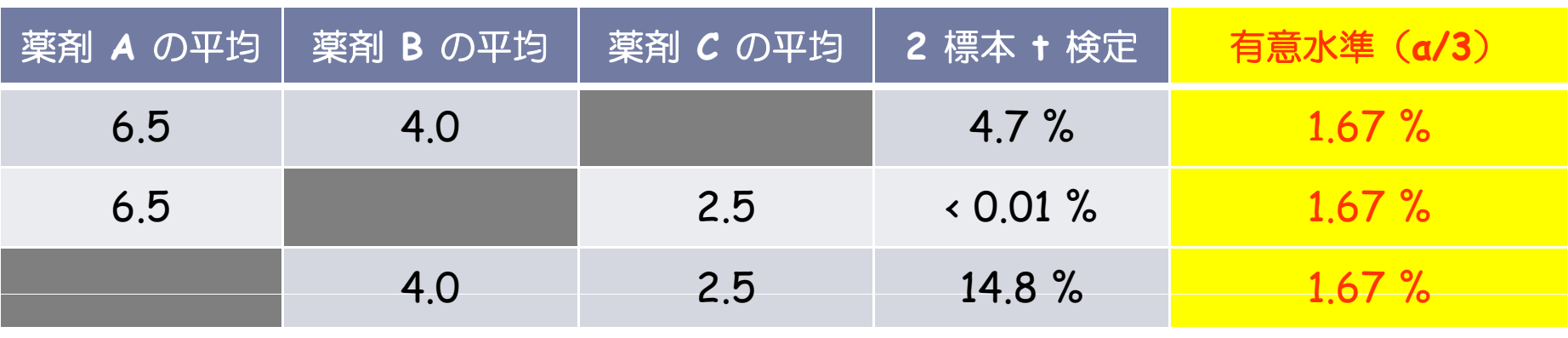

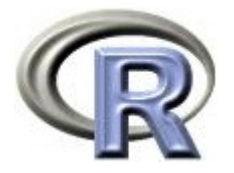

# 【参考】p.adjust.method に指定できる手法

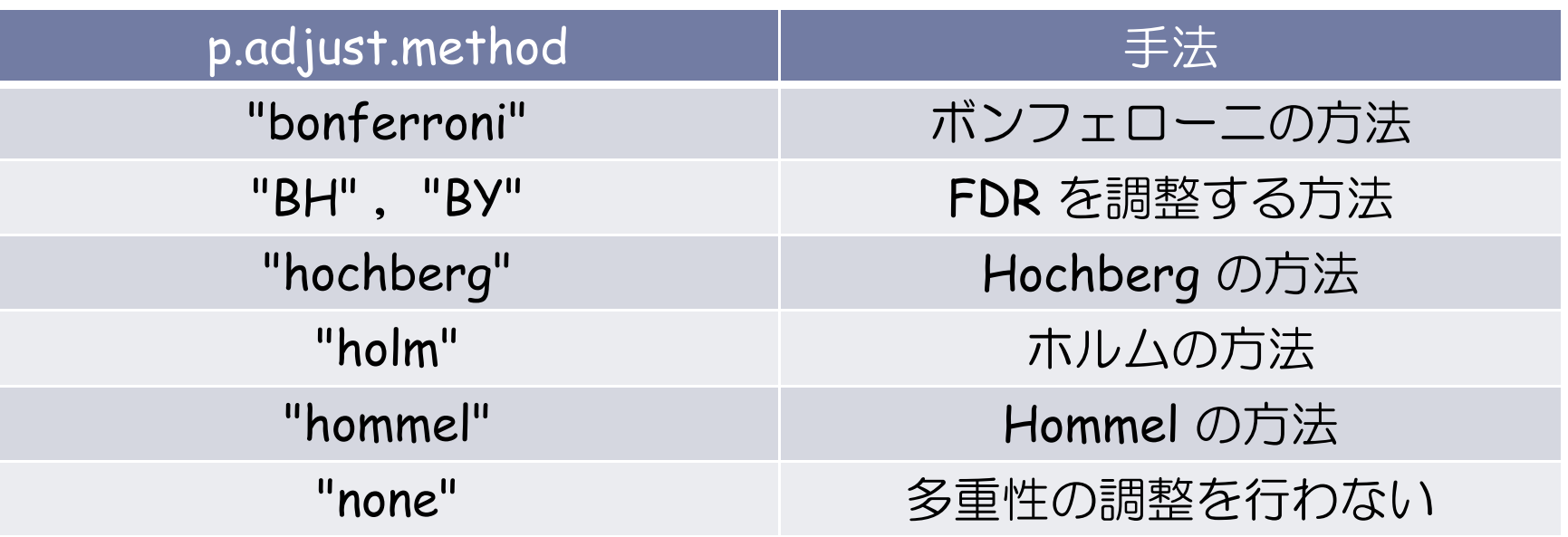

**FDR (False Discovery Rate):** 例えば, 遺伝子解析では帰無仮説が山ほど(数千~数万)あるので, 「最大の Type I FWE を 5% にする」と見逃しが多くなってしまう そこで, 少し緩い基準として:FDR= E(V/R) を 5% に制御する V:(未知の)誤って棄却された帰無仮説の数,R:棄却された帰無仮説の数

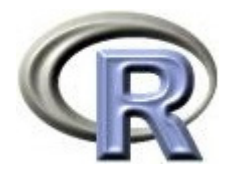

#### 本日のメニュー

# 1. イントロ

- 2. 帰無仮説族と FWE,採択と保留
- 3. And の論理,Or の論理,ボンフェローニの方法
- **4.** 固定順検定
- 5. ダネットの方法とテューキーの方法
- 6. その他の方法

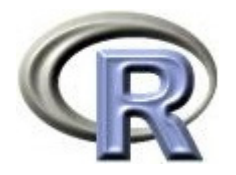

#### 固定順検定

- ▶ QOL の平均値を薬剤間で複数回検定することを考える
- ▶ ここでは「薬剤 C との比較(2 種類の比較)のみに興味がある」とする ▶ 薬剤 A vs 薬剤  ${\cal C}$ 
	- ▶ 薬剤 B vs 薬剤  $\mathcal C$
- ▶ ここで,検定の順序をあらかじめ以下のように決めておく
	- 1. 「薬剤 A vs 薬剤 C 」の検定を行い, 有意差があった場合のみ 2. に進む  $($ 有意水準  $a = 5%$ )
	- 2. 「薬剤 B vs 薬剤 C I の検定を行う (有意水準 a=5%)
- ▶ 上記のように「有意差があった場合のみ次の検定を行う」という手順を 「固定順検定 (fixed sequence test)」という

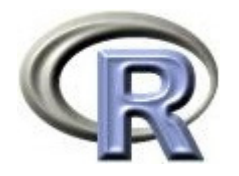

#### 固定順検定

- ▶ 1回の検定の有意水準 a を 5% にしているので, 全体の有意水準 FWE (少なくとも1回 Type I error を起こす確率) が 5% を超えてしまう 場合があるのでは?という懸念があるが・・・
- ▶ 「1番目の検定を行い,有意差があった場合のみ 2 番目の検定を行う」 のがミソで,こうすることにより, 1回の検定の有意水準 α を 5% に したとしても,全体の有意水準も 5% に抑えられることが知られている
- $\blacktriangleright$  「有意差があった場合のみ 2 番目の検定を行う」ことをせずに, 1 番目 の検定結果によらず 2 つの検定を行った場合は,「 Or の論理」により 1 回の検定の有意水準 α を調整( 5% よりも小さく)する必要がある
- ★ 固定順検定の欠点は,有意でなかった場合は以降の検定が出来ない (全て有意でなかったとなる)ので,検定の順番によっては損をする

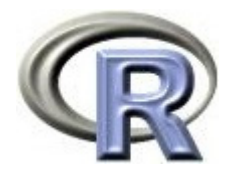

#### 固定順検定の例①

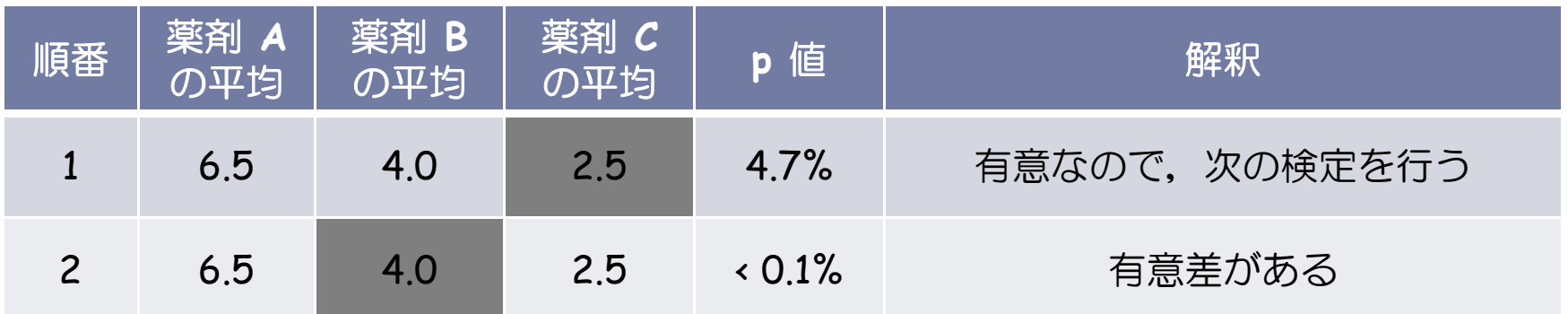

- ▶ 順番を以下のように決める
	- 1. 薬剤 A vs 薬剤 C
	- 2. 薬剤 B vs 薬剤 C
- ▶ 解釈の順番は以下の通り
	- 1. 検定の結果, p 値は 4.7 % (有意水準 α = 5%) 有意なので 2. に進む
	- 2. 検定の結果, p 値は 0.1 %未満 有意

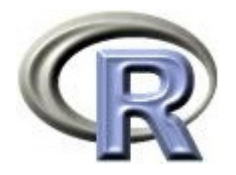

#### 固定順検定の例②

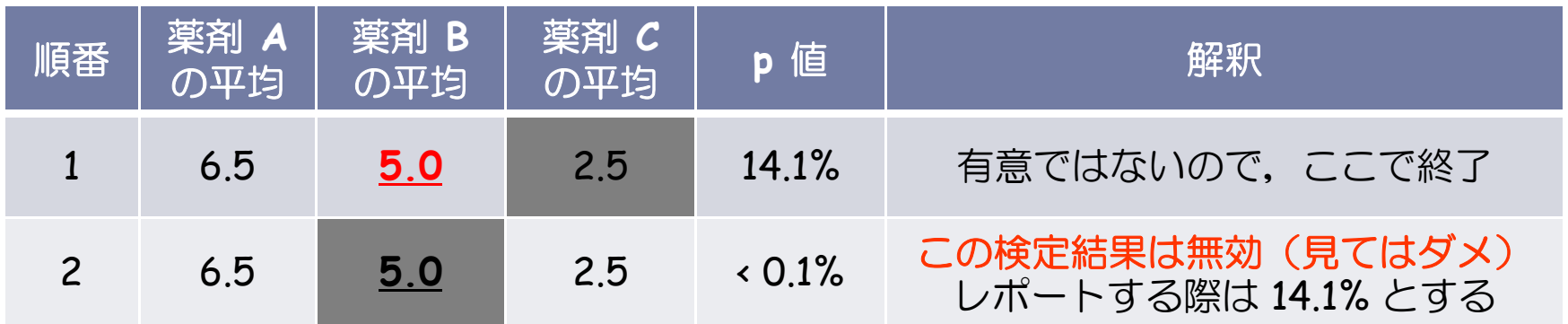

- $\blacktriangleright$ 順番を以下のように決める
	- 1. 薬剤 A vs 薬剤 C
	- 2. 薬剤 B vs 薬剤 C
- $\blacktriangleright$  解釈の順番は以下の通り
	- 1. 検定の結果, p 値は 14.1 % (有意水準 α = 5% ) 有意ではないので終了 レポートする際は、以降の検定結果は全て 14.1% とするのが作法の一つ
	- 2. もし検定した場合は p 値は 0.1 %未満だが,この結果は見てはダメ

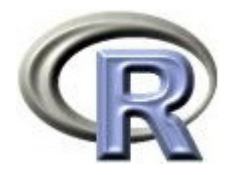

#### 本日のメニュー

# 1. イントロ

- 2. 帰無仮説族と FWE,採択と保留
- 3. And の論理,Or の論理,ボンフェローニの方法
- 4. 固定順検定

**5.** ダネットの方法とテューキーの方法

6. その他の方法

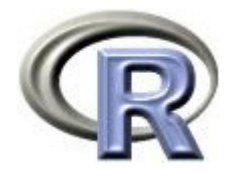

# ダネットの方法とテューキーの方法

- 1. ある薬剤(例:薬剤C)とその他全部との比較に興味がある場合: 「薬剤 A vs 薬剤 C 」「薬剤 B vs 薬剤 C 」の 2 種類の比較が出来る
- 2. 全ての比較結果について興味がある場合: 「薬剤 A vs 薬剤 B 」「薬剤 A vs 薬剤 C 」「薬剤 B vs 薬剤 C 」の 3 種類の比較が出来る
- 1. ダネットの方法を適用する (適切に多重性の調整が行われる)
- 2. テューキーの方法を適用する(適切に多重性の調整が行われる)

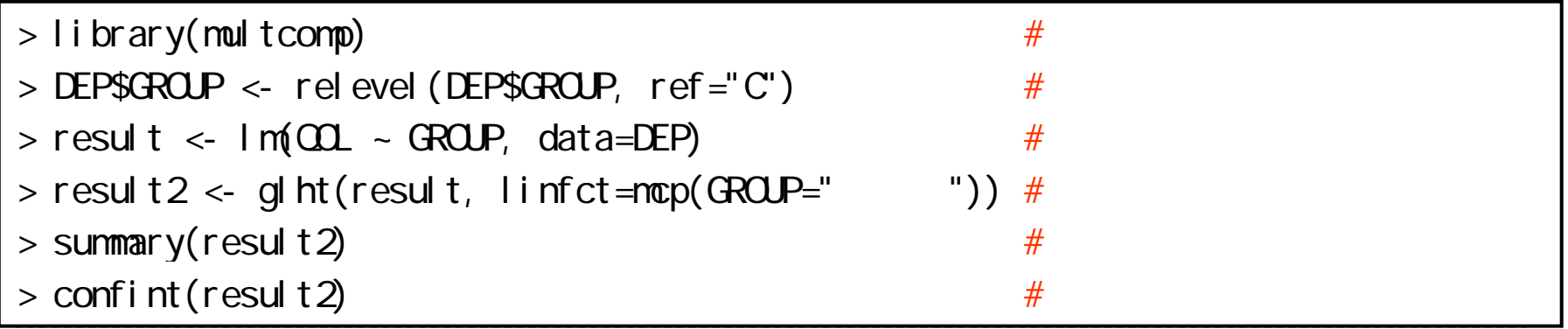

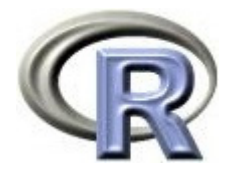

ダネットの方法

▶ ダネットの方法で多重性の調整を行った上で,QOL の平均値について 「薬剤 A vs 薬剤 C 」「薬剤 B vs 薬剤 C 」の 2 種類の比較を行う

```
> library(multcomp) \#> DEP$GROUP \lt\sim relevel (DEP$GROUP, ref="C") \qquad # C
> result \lt- \ln(\Omega) - GROUP, data=DEP)
> result 2 <- glht(result, linfct=mcp(GROUP="Dunnett"))
> summary (result 2)
        Simultaneous Tests for General Linear Hypotheses
Multiple Comparisons of Means: Dunnett Contrasts
Linear Hypotheses:
         Estimate Std. Error t value Pr(\rightarrow |t|)A - C = 0 4.000 1.103 3.625 0.0012 **
B - C == 0 1.500 1.103 1.359 0.3011
Signif. codes: 0' ***' 0.001' **' 0.01' *' 0.05' .' 0.1' ' 1
```
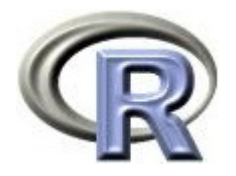

ダネットの方法

▶ 同時信頼区間の表示

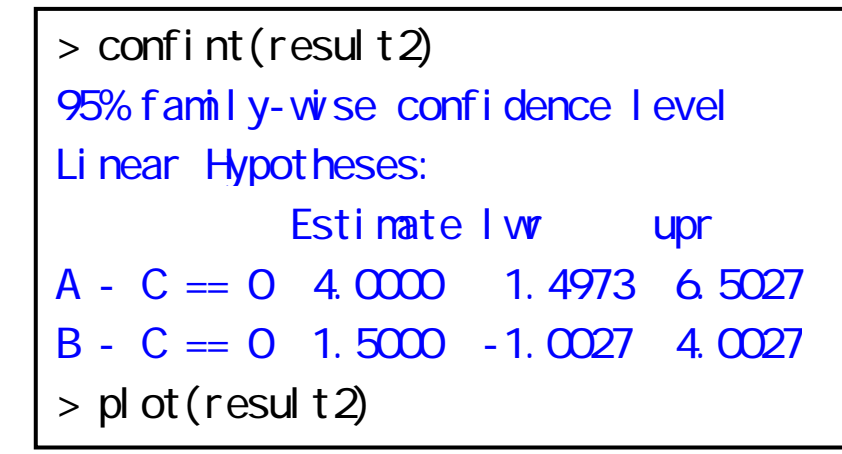

95% family-wise confidence level

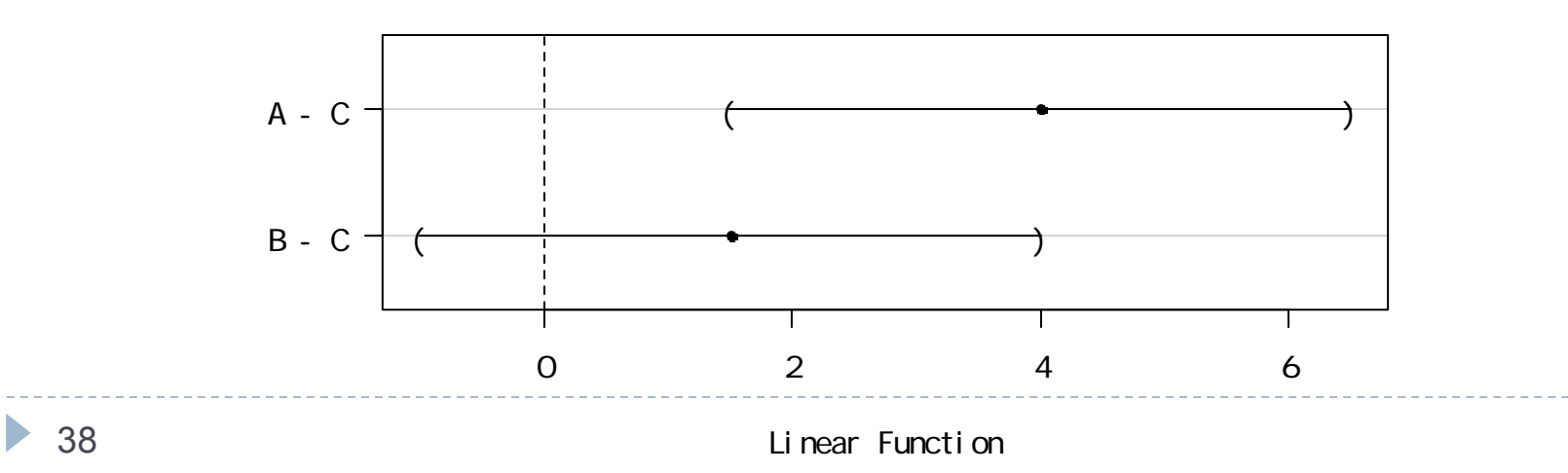

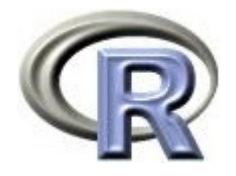

#### テューキーの方法

▶ テューキーの方法の方法で多重性の調整を行った上で,QOL の平均値 について「A vs B」「A vs C」「B vs C」の 3 種類の比較を行う

```
> result \lt- lm(\Omega \sim GROUP, data=DEP)
> result 2 <- glht(result, linfct=ncp(GROUP="Tukey"))
> summary(result2)
        Simultaneous Tests for General Linear Hypotheses
Multiple Comparisons of Maans: Tukey Contrasts
Linear Hypotheses:
          Estimate Std. Error t value Pr(\rightarrow |t|)A - C = 0 4.000 1.103 3.625 0.00175 **
B - C == 0 1.500 1.103 1.359 0.36891
B - A = 0 -2500 1.103 - 2.266 0.06899 .
Signif. codes: 0' ***' 0.001' **' 0.01' *' 0.05' .' 0.1' ' 1
```
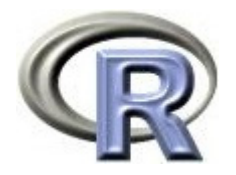

テューキーの方法

▶ 同時信頼区間の表示

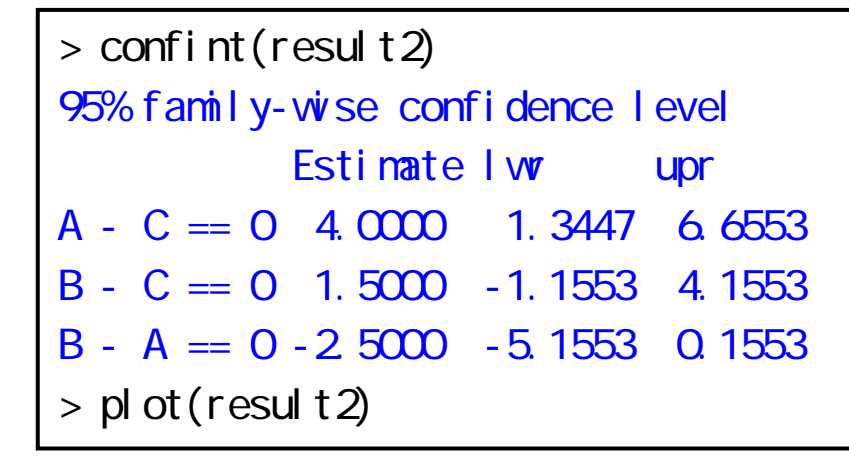

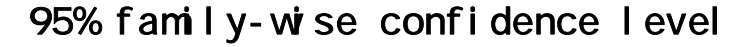

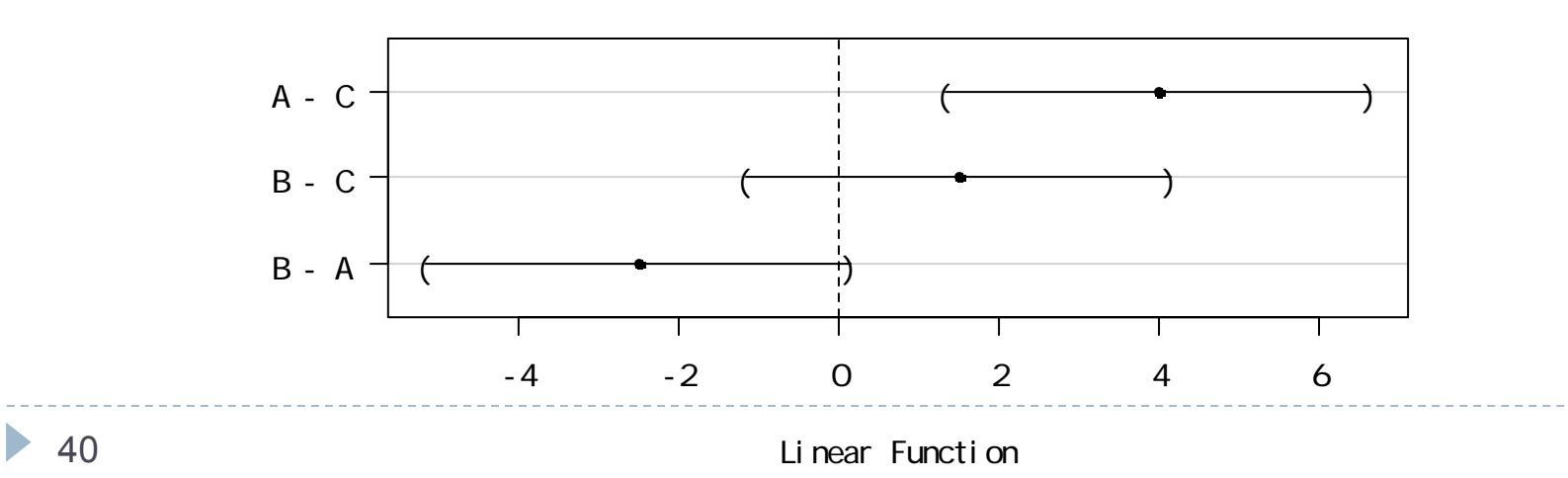

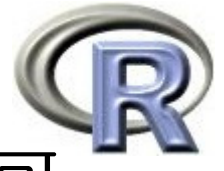

## 【参考】割合やイベントについても同様に解析可

```
> result \lt\sim glm\gamma \sim GROUP, family=binomial, data=DEP)
> result2 <- glht(result, linfct=mcp(GROUP="Dunnett")) \#> summary (result 2)
Linear Hypotheses:
            Estimate Std. Error z value Pr(\ge |z|)A - C = 0 1.504e+00 6.892e-01 2.182 0.0533.
B - C = 0 - 4.054e-16 7.303e-01 0.000 1.0000
> result <- coxph(Surv(DAY, Y) ~ GROUP, data=DEP)
> result 2 <- glht(result, linfct=mcp(GROUP="Tukey")) #
> summary(result2)
Linear Hypotheses:
          Estimate Std. Error z value Pr(\ge |z|)A - C == 0 0.8287 0.5338 1.552 0.264
B - C == 0 -0.1699 0.6376 -0.266 0.961
B - A == 0 -0.9985 0.5355 -1.865 0.147
```
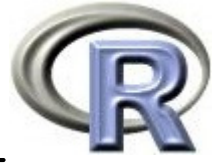

# パッケージ「multcomp」に用意されている手法

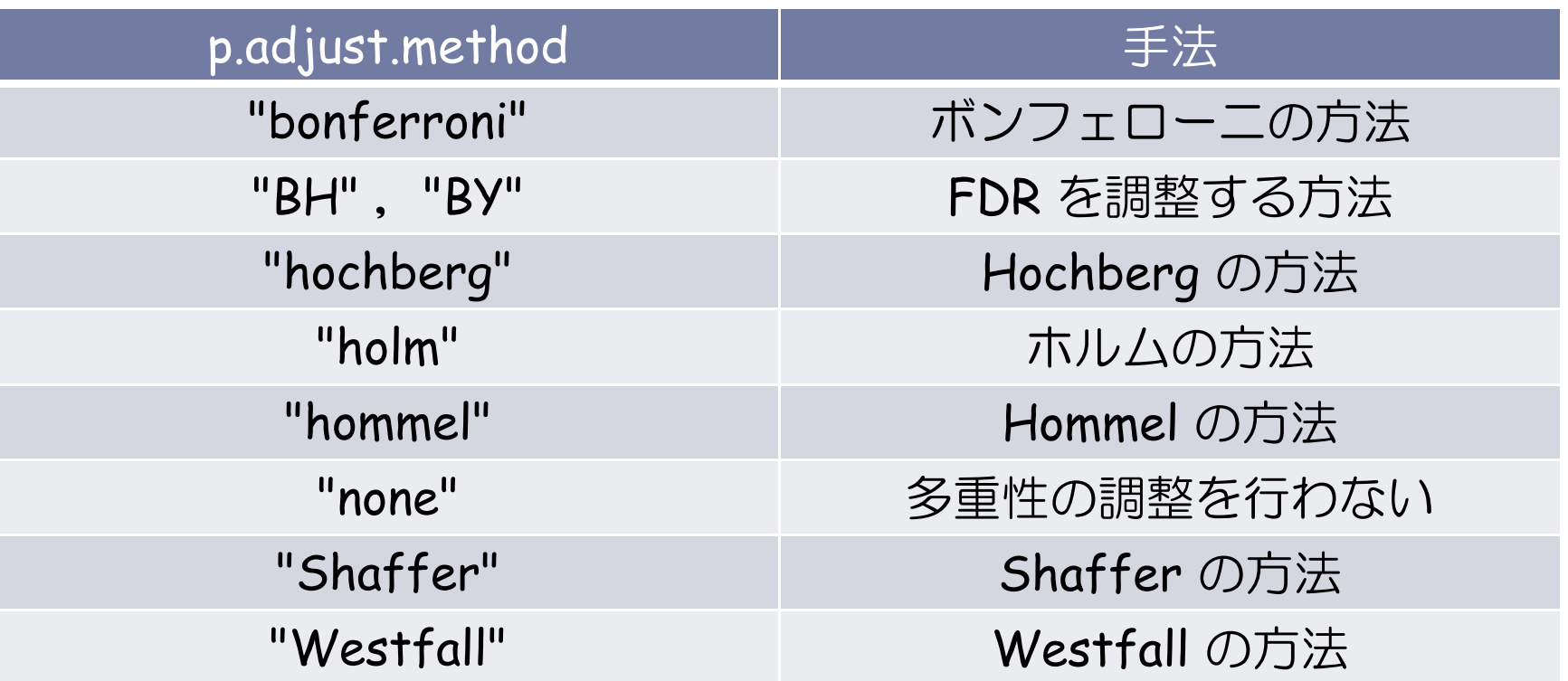

▶ 他にも, "single-step" や "free" 等が指定できる

(詳細は「 Multiple Comparisons Using R 」を参照)

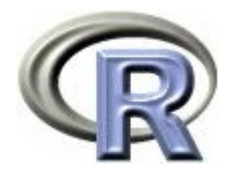

#### 本日のメニュー

# 1. イントロ

- 2. 帰無仮説族と FWE,採択と保留
- 3. And の論理,Or の論理,ボンフェローニの方法
- 4. 固定順検定
- 5. ダネットの方法とテューキーの方法

# **6.** その他の方法

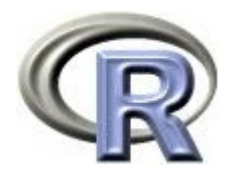

#### ホルムの方法

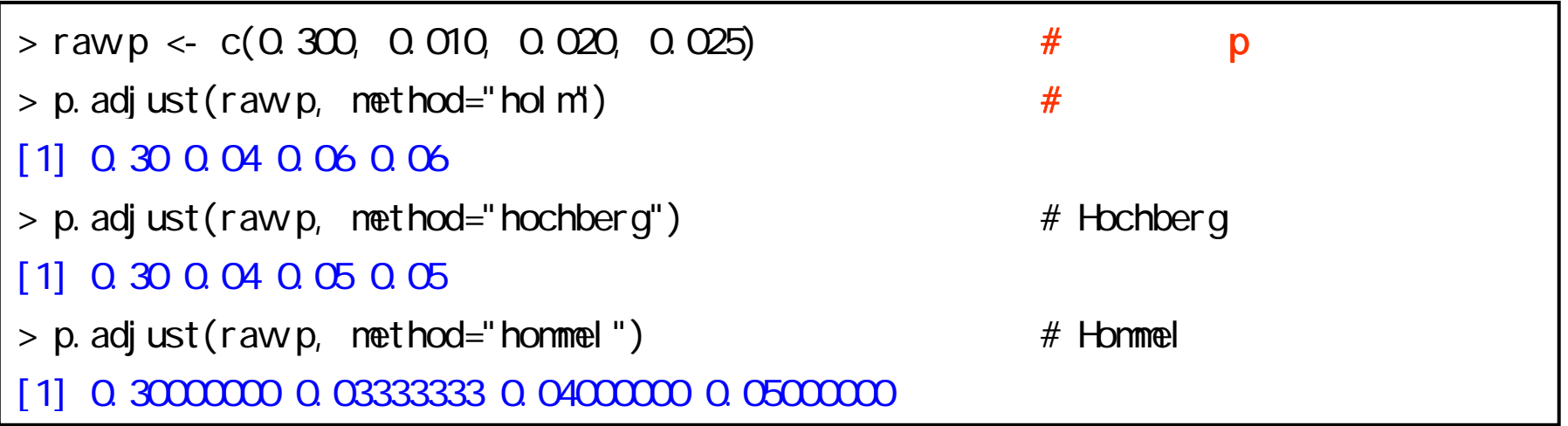

- ▶ ホルム(Holm)の方法(有意水準 α ,対象とする比較は k 個)
	- 1. 対象とした比較について全て検定を行った後,p 値を小さい順に並べる  $p^{(1)}$  …  $p^{(k)}$
	- 2. 以下の式から i番目の調整 p 値を求める (便宜上, p<sup>(0)</sup> = 0 とする)  $p_i = min[ 1, max{ (k-i+1)p^{(i)}, p_{i-1} } ]$  (  $i = 1, \dots, k$  )
	- 3. p1 から昇順に有意かどうかを判定し, 有意でない時点で検定終了

★ 上記の例で「0.30, 0.04, 0.06, **0.05**」となっていない点に注意

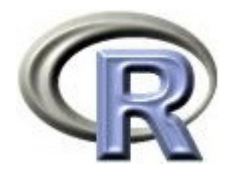

# Hochberg (ホッフベルグ)の方法

45

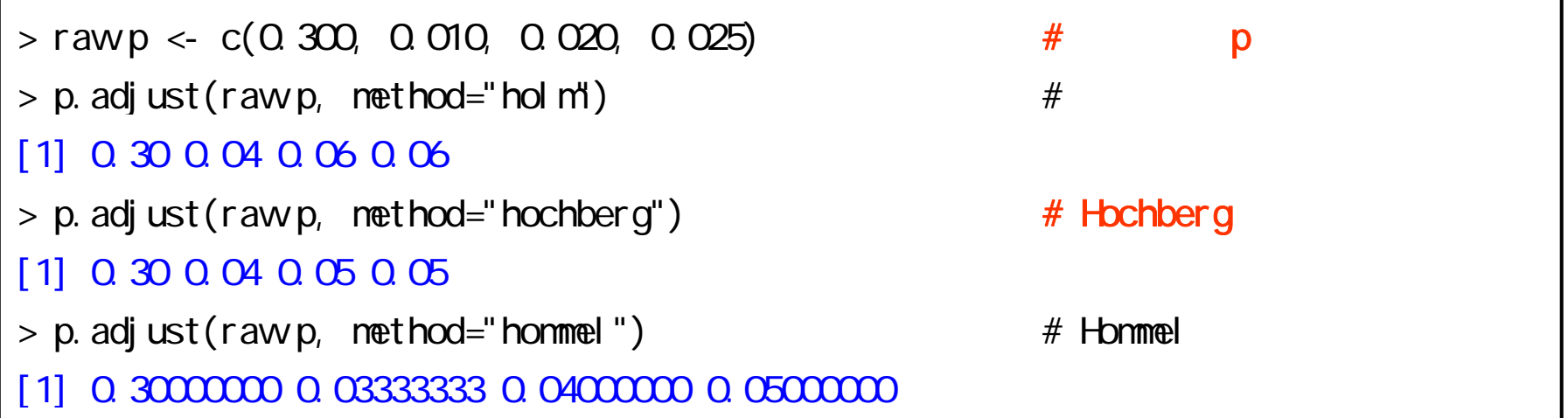

- ▶ Hochberg の方法(有意水準 a, 対象とする比較は k 個)
	- 1. 対象とした比較について全て検定を行った後,p 値を大きい順に並べる  $p^{(k)}$  …  $p^{(1)}$
	- 2. 以下の式から i 番目の調整 p 値を求める ( p<sub>k</sub> = p<sup>(k)</sup> とする)  $p_i = min[ 1, min{ (k-i+1)p^{(i)}, p_{i+1}} ]$  (  $i = k-1, \cdots, 1$  )
	- 3. pk から降順に有意かどうかを判定し, 有意である時点で検定終了 (以降の仮説は全て有意であると判定する)

Hommel の方法は多重比較の理論を学ぶ途中で出てくるが、実際にはあまり使われない?

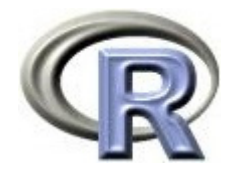

#### Williams の方法

- ▶ QOL の平均値を薬剤間で複数回検定することを考える
- $\mathbf{E}$ 「薬剤 C との比較のみに興味があり」, かつ単調性が仮定出来る状況 (μ<sub>C</sub> μ<sub>B</sub> μ<sub>A</sub>)であるとする
- 推測の対象となる帰無仮説族を規定+有意水準 <sup>α</sup> を 5% とする  $\mathsf{F}_{\mathsf{W}}$  = {  $\mathsf{H}_{(\mathsf{C},\mathsf{B},\mathsf{A})}$ ,  $\;\;\mathsf{H}_{(\mathsf{C},\mathsf{B})}$  }  $\;\;\;\;$  対応する対立仮説を  $\mathsf{H}^\mathsf{A}_{(\mathsf{C},\mathsf{B},\mathsf{A})}$  ,  $\;\mathsf{H}^\mathsf{A}_{(\mathsf{C},\mathsf{B})}$ とする 1.  $H_{(C,B,A)}$ :  $\mu_C = \mu_B = \mu_A$ ,  $H_{(C,B,A)}$ :  $\mu_C$   $\mu_B$   $\mu_A$ (少なくとも一つの " " が "<")

2.  $H_{(C,B)}$  :  $\mu_C = \mu_B$ ,  $H_{(C,B)}^A$  :  $\mu_C < \mu_B$ 

- ▶ 1. に関する検定が有意でなければ, 検定終了 (何もいえない)
- ▶ 1. に関する検定が有意であれば 2. の検定を行う

 $\blacktriangleright$  有意である:  $\mu_\mathcal{C}$   $<\mu_\mathsf{B}$   $<$   $\mu_\mathsf{A}$ 

▶ 有意でない: μ<sub>c</sub> < μ<sub>A</sub>

46

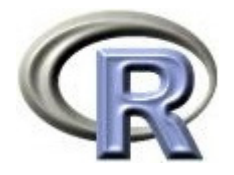

#### Williams の方法

```
> n < c(20, 20, 20) # Williams
> -contrMat(n, type="WIIIians") \#Multiple Comparisons of Means: Williams Contrasts
       2<sup>2</sup>C_1 1 0.0 - 1.0C 2 1 -0.5 -0.5> DEP$GROUP <- factor(DEP$GROUP, levels=c("A","B","C")) #> result \leq lm(\Omega \sim GROUP, data=DEP)
> result 2 <- glht(result, alternative="less", # Williams
+ linfct=mcp(GROUP="Williams"))
> summary (result 2)
Multiple Comparisons of Means: Williams Contrasts
Linear Hypotheses:
        Estimate Std. Error t value Pr(\alpha t)C 1 >= 0 -4.0000 1.1034 -3.625 0.000509 ***C 2 >= 0 -3.2500 0.9556 -3.401 0.001003 **
```
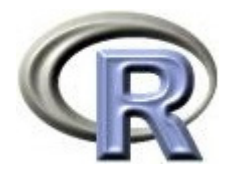

#### 本日のメニュー

# 1. イントロ

- 2. 帰無仮説族と FWE,採択と保留
- 3. And の論理,Or の論理,ボンフェローニの方法
- 4. 固定順検定
- 5. ダネットの方法とテューキーの方法
- 6. その他の方法

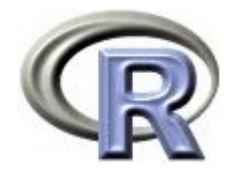

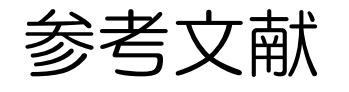

- $\blacktriangleright$  Multiple Comparisons Using R (Frank Bretz et. al.,  $\emph{CRC press}$ )
- ▶ 治験の統計解析 (Alex Dmitrienko 他著, 田崎 武信 監訳, 講談社)
- ▶ 統計的多重比較法の基礎(永田 靖 他,サイエンティスト社)
- ▶ 統計学(白旗 慎吾 著,ミネルヴァ書房)
- ▶ The R Tips 第 2 版(オーム社)
- ▶ R 流!イメージで理解する統計処理入門(カットシステム)

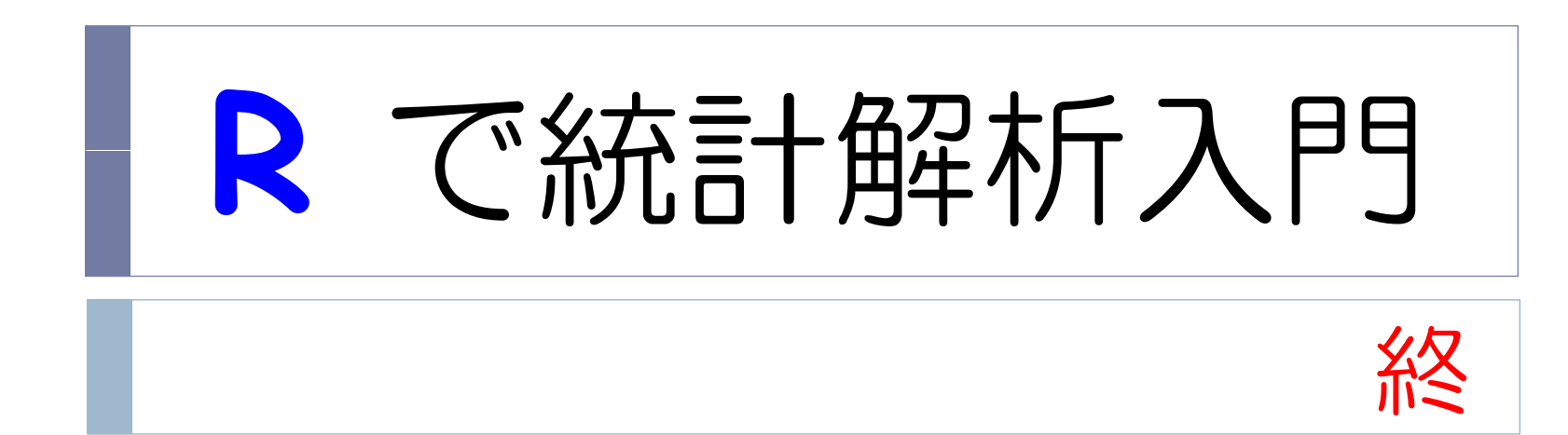